**AutoCAD (Final 2022)**

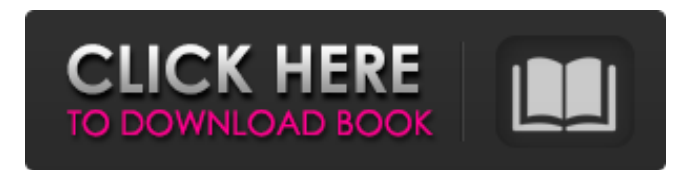

**AutoCAD Crack**

Source: AutoCAD History Starting with AutoCAD, Autodesk has always maintained that the company is not in the business of producing a computerized version of the traditional drafting board, nor is AutoCAD intended to replace traditional paper drafting, but rather to make CAD operations more efficient and effective, especially in the realm of the drafting and engineering professions. AutoCAD was created to solve the "paper-intensive

problem," according to company founder John Walker, who had the original idea of drafting CAD software on a personal computer. Walker's early CAD concepts were used by the U.S. military as part of a system to control and prepare all drawings, publications, and publications for installation in aircraft and ships. The military helped fund his effort, and one of the first software releases was based on a demonstration to the U.S. Naval Institute in August 1980. The software was called Siapla, which was an acronym for Ship's Aviation Planning Language. This

demonstrated that paper-based CAD software was not the only way to create a drawing; that a computer could produce a far more efficient design, and that the drawings could be shared. In 1981 the Navy awarded Walker a contract to write software for a multimillion-dollar, fleetwide CAD and drafting system. He named the product AutoCAD. The first major release of AutoCAD, 1.0, was released in December 1982. Among other accomplishments, AutoCAD 1.0 included a DRAW command for drawing, which was the first such feature in a commercial CAD program. One of the key innovations in AutoCAD 1.0 was its world-wide installation, which allowed the software to be released on a worldwide basis, without installing another version. Source: First Drawings Automating paperbased drafting with a computer has proven to be a challenge. Over the years, CAD companies have developed their own proprietary software, built interfaces to fit

their needs, and adapted to the computing

platforms on which they run. This development has led to CAD programs that are quite different in appearance from those offered in the 1980s. Some of the early CAD programs used a "window and mouse" interface. This meant that the graphical user interface was a desktop icon with a single window. Mouse operations were guided by a cursor which appeared in a graphical display. For the user, these programs were cumbersome to use because they were only able to be used by a single operator at a time

**AutoCAD Free Registration Code [Mac/Win]**

References Further reading Meier, Steven. The programming of Cracked AutoCAD With Keygen by hand: a concise guide to programming for AutoCAD from the

command line. John Wiley & Sons, New York, NY, 2007. Meyer, Gary A. "The Autodesk Developer Network for AutoCAD". (2002) Autodesk Developer Network. Retrieved 26 January 2006. External links Autodesk official developer website (English) Official Autodesk Exchange website Autodesk Exchange Apps (ADEA) AutoCAD CAD Engine (ACE) Category:AutoCAD Category:3D computer graphics Category:3D graphics software Category:3D graphics APIs Category:2012 software[The role of the allergist in asthma therapy]. A great part of patients with bronchial asthma show specific and nonspecific sensitivity reactions to allergens. The exact evaluation of this sensibility by means of provocation and provocation-skin tests is essential for the success of drug

treatment. The allergist is the best professional to confirm the allergic basis of the disease and to classify the sensitivities according to their clinical relevance. Preventive and therapeutic measures must be performed by the allergist in collaboration with the doctor and psychologist, resp. also in accordance with the legal requirements.Q: Deleting the first element of a struct causes Segfault when using `map` to fill it with values I am trying to create a linked list, and I found myself trying to make the first element NULL, so that when I would do a get\_next I wouldn't get Segfault. I found this solution struct  $node* nodep[6]; nodep[0] = NULL; And$ this would be my code for inserting: struct  $node*$  newnode = (struct node\*)malloc(sizeof(struct node)); if

 $(newnode!= NULL)$  { printf("%d",  $newnode \rightarrow num); nodep[0] = newnode;$  $nodep[1] = NULL; map::iterator it; it =$ data.find(newnode->num); if (it!=  $data.end()$  { newnode->next = it->second; a1d647c40b

Just plug in the thumb drive to your computer and run the setup. After installation, keygen will be run automatically on the next login and you can unlock all license files of Autodesk Autocad 2016. Q: Execute two SQL queries in a single stored procedure How to execute two SQL queries in a single stored procedure? A: Assuming you mean in the same SQL transaction, you can do this with a single query like this: BEGIN TRAN SELECT \* FROM table1 SELECT \* FROM table2 COMMIT If you just want to run the second query only if the first query returned some records (say 0) then you can do this with a single query using a cursor to iterate over

## the results of the first query: DECLARE @i INT BEGIN TRAN SELECT \* FROM table1 SELECT \* FROM table2 SELECT  $@i = \text{COUNT}(*)$  FROM table1 IF  $@i = 0$ BEGIN SELECT \* FROM table2 END COMMIT --- author: - | Ram Ganesan[^1]\ EECS, University of California, Berkeley\ `ram@eecs.berkeley.edu`\ Baba C. Muthiah\ EECS, University of California, Berkeley\ `babac@eecs.berkeley.edu`\ bibliography: -'references.bib' title: | An Implementation of an\ Adaptive Block Size Decoder in CUDA ---  $[^{\wedge}1]$ : First two authors contributed equally. El número de operaciones financieras españolas en cuenta en territorio nacional caían 3,2 por ciento con respecto al trimestre anterior, mientras el comercio extranjero desciende 1,2 por ciento en términos interanuales. España se

## encuentra en una situación económica complicada que le imp

**What's New in the AutoCAD?**

Easily view and interact with feedback on your drawings without seeing the paper, PDF, or web page. Use Markup Assist to automatically suggest and generate automatic changes based on your feedback and merge them into your drawing. New! 1:1 Scale Design and Repair Commands: After drawing a line, or path, on screen, or selecting a group of geometry to delete or delete the selected geometry, you can now repair your design right from the command line. Scale Selection: New! 2D Enhancements: Multi-Object Selection: Select the entire mesh of a body of water

## using one of several commands. 2D: Import Mesh: Import 3D mesh models directly into 2D layers. 2D: Surface Extraction: Identify

the surface of a body of water from the mesh model. 2D: Remove Border and Depth: Remove the border and depth of lines, curves, and text from a 2D layer or from a block. 2D: Intersection: Pick any two or more points or lines, and determine where they intersect. 2D: OPoint: Extract an arbitrary 2D point  $(X, Y)$  from the screen or from a drawing. 2D: EPoint: Extract an arbitrary 2D point  $(X, Y)$  from a 2D layer. 2D: Line Loop: Extract a closed line (or curve) from any 2D layer. 2D: Line Polyline: Extract a polyline from a 2D layer. 2D: Text Extraction: Extract and save a text label on a 2D layer. 2D: Text Label: Insert a text label on a 2D layer. 2D: Circle: Draw a

circle in any 2D layer. 2D: Polyline Circle: Draw a closed circle in any 2D layer. 2D: Rectangle: Draw a rectangle in any 2D layer. 2D: Polyline Rectangle: Draw a closed rectangle in any 2D layer. 2D: Arc: Draw an arc in any 2D layer. 2

**System Requirements For AutoCAD:**

iPhone 7 and later iPad (iPad Pro models only) Note: iPad apps require iOS 12.1 or later Whats New in Version 1.2.2: - Added Splash Screen to splash screen section. Whats New in Version 1.2.1: - Fixed crash issue in Mac App. What's New in Version 1.2.0: - Added new Splah Screen, enable/disable it from settings. - Added new Splash Screen, you can